## Projekttábla (C)

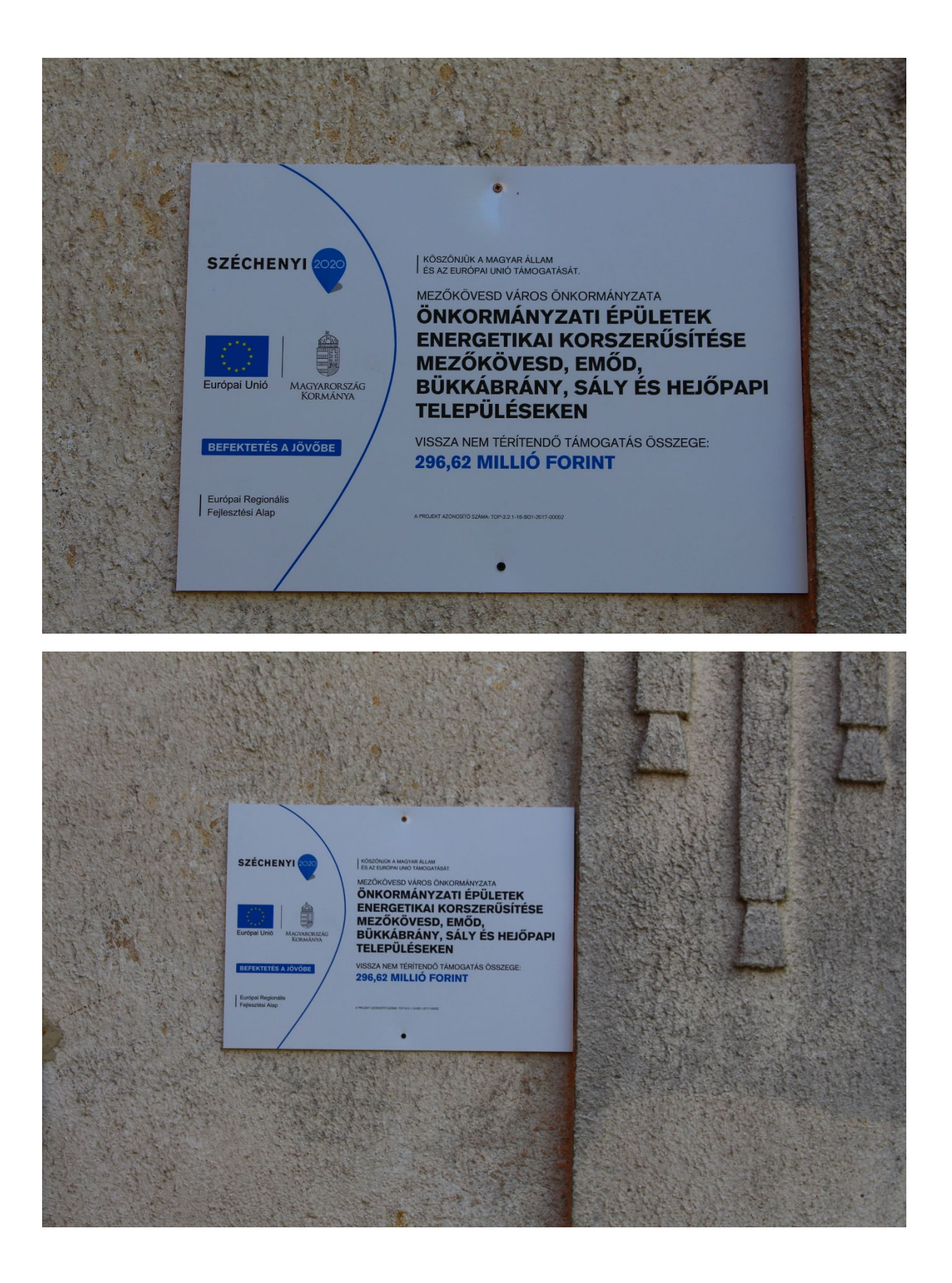

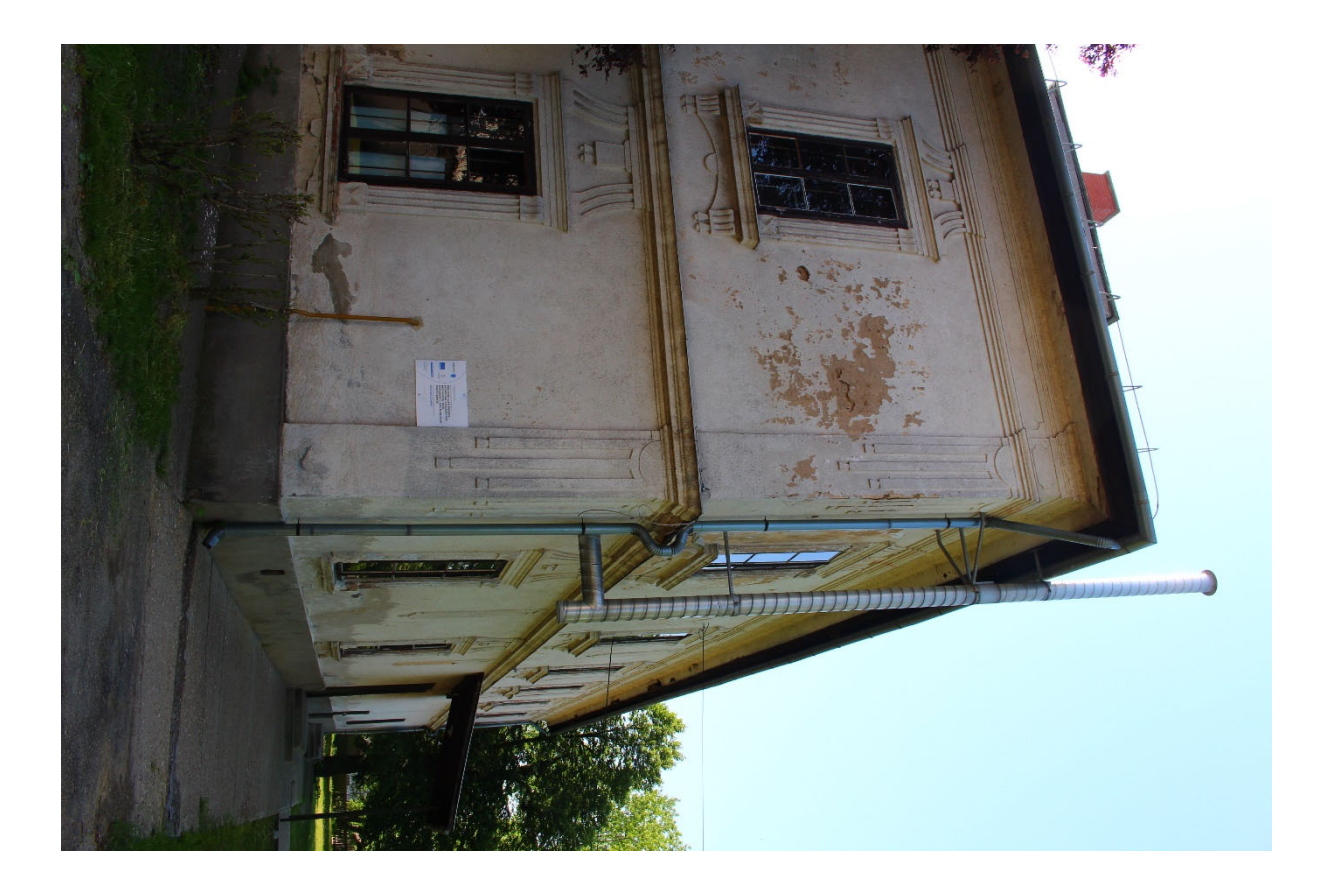